## Operators in Java

#### By Dr M. Senthilkumar

# **What are Operators?**

- An operator is a symbol that tells the compiler to perform specific mathematical or logical manipulations
- Java has rich set of built-in operators

# **Types of Operators**

- Arithmetical operators
- Relational operators
- Logical operators
- Assignment operators
- Conditional operators
- instanceof operator
- dot operator

# **Arithmetic operators**

- Arithmetical operators are:  $+$ ,  $-$ ,  $*$ ,  $/$ , and  $%$
- They are used to performs an arithmetic (numeric) operations
- You can use the operators  $+$ ,  $-$ ,  $*$ ,  $/$ , and  $\%$ with both integral and floating-point data values

# **Arithmetic operators**

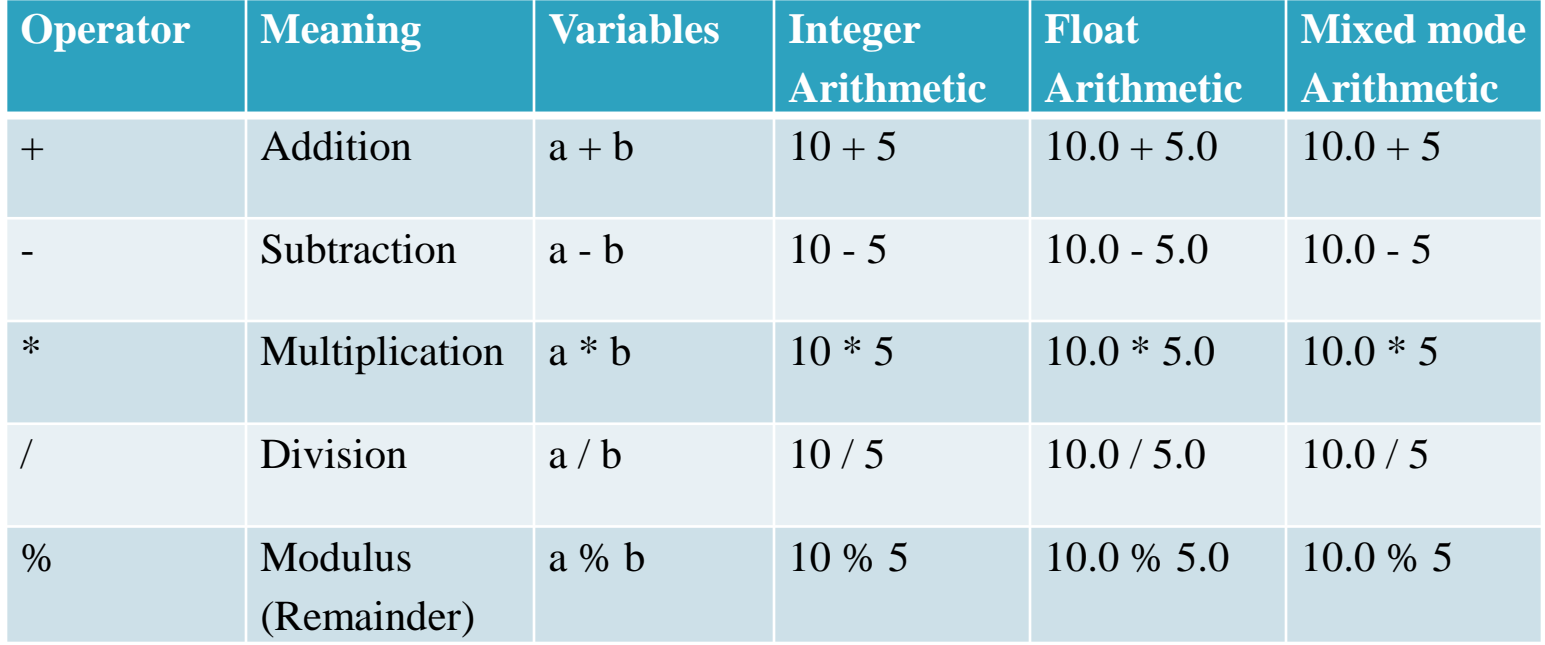

# **Relational operators**

- The relational operators are used to compare two values
- All relational operators are binary operators and therefore require two operands
- A relational expression returns zero when the relation is false and a non-zero when it is true

# **Relational operators**

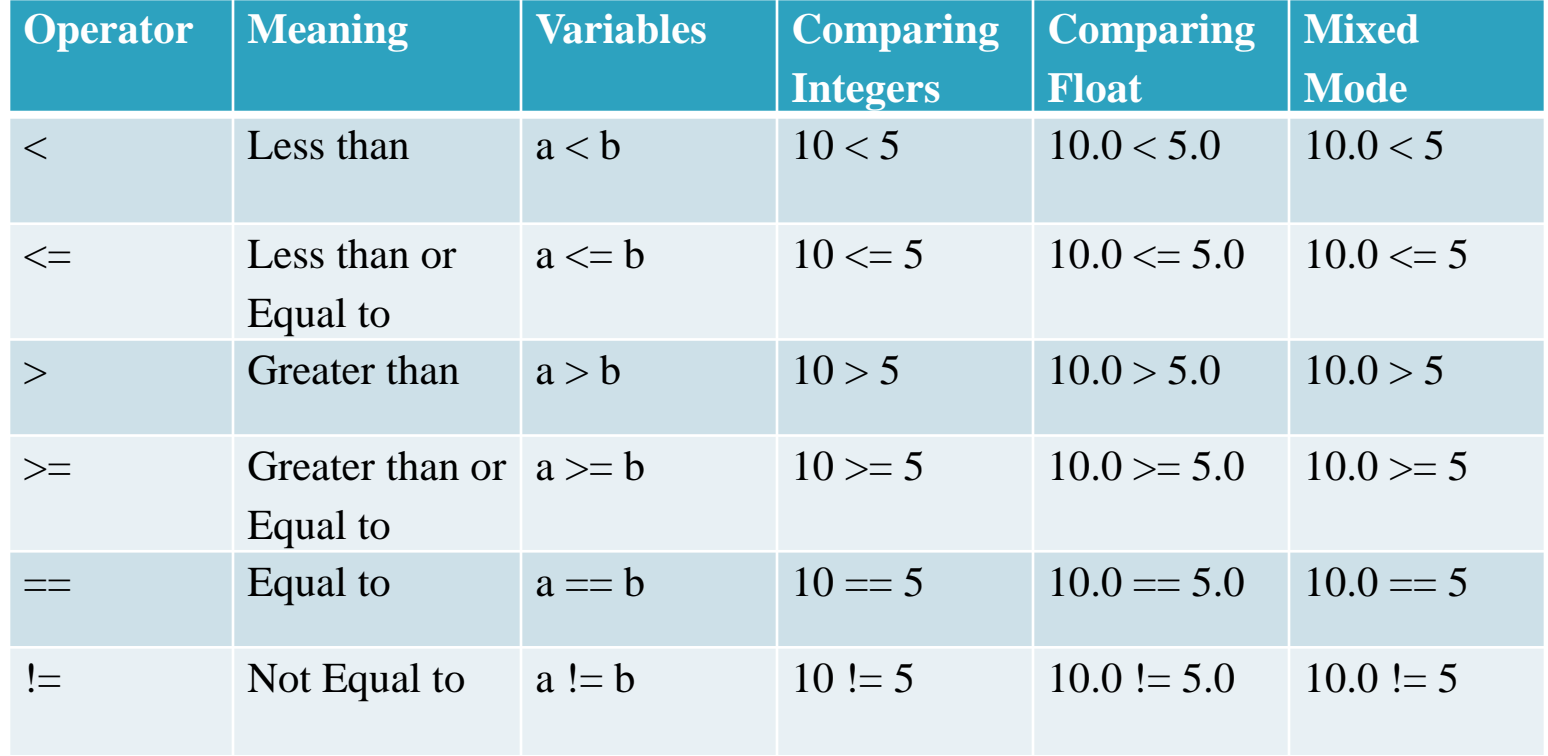

# **Logical operators**

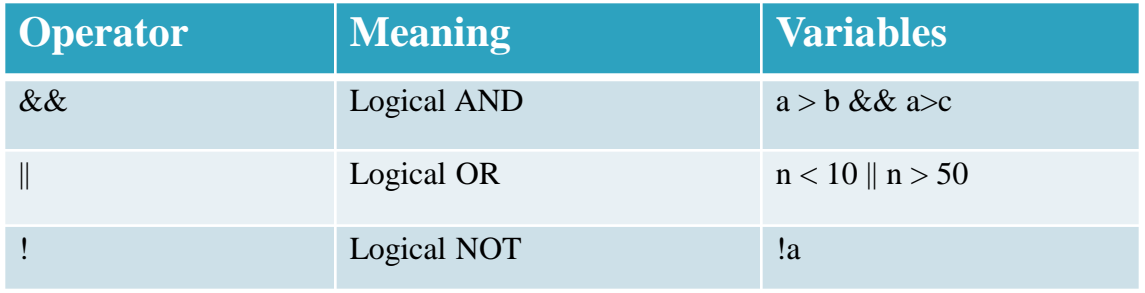

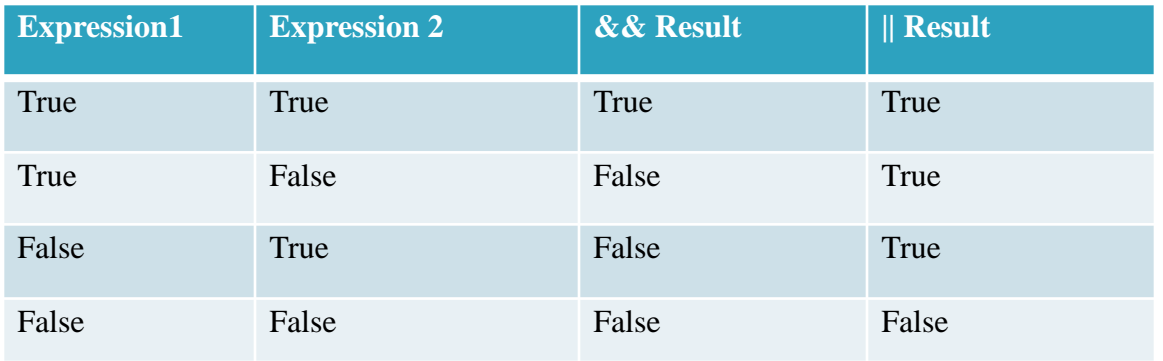

# **Assignment operator**

- $\bullet$  The assignment operator '=' is used for assigning a variable to a value
- This operator takes the expression on its RHS and places it into the variable on its LHS

- Variable = Expression;
- $\bullet$  c = a + b;

### **Shorthand Assignment Operators**

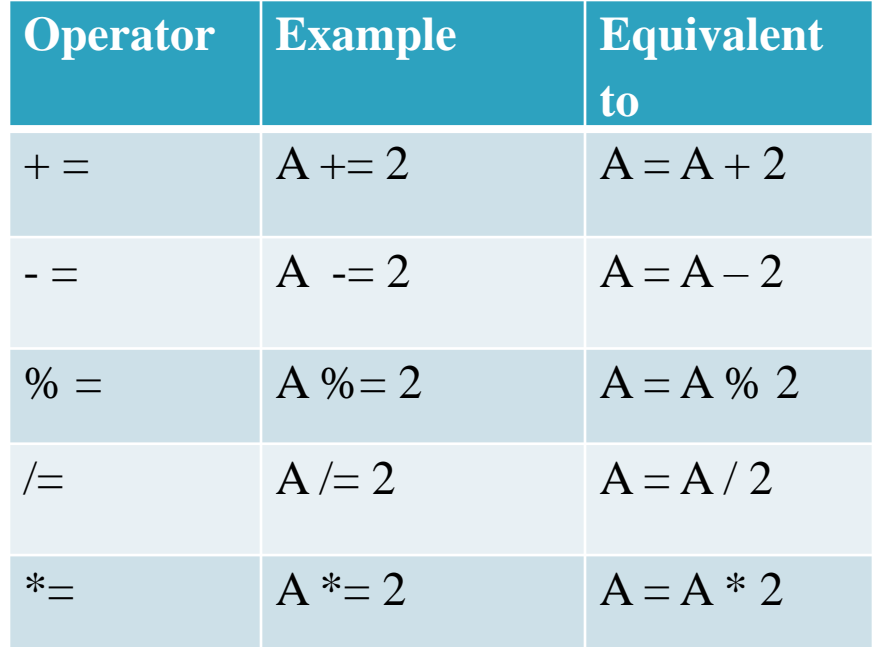

### **Increment and Decrement Operators**

- Java provides two special operators: '++' and '--' for incrementing and decrementing the value of a variable by 1
- The increment/ decrement operator cannot be used with constant
- Increment and decrement operators are classified as pre-increment and post-increment

### **Increment and Decrement Operators**

- The syntax of the increment operator is:
	- Pre-increment: ++variable
	- Post-increment: variable++
- The syntax of the decrement operator is:
	- Pre-decrement: -variable
	- Post-decrement: variable—

### **Increment and Decrement Operators**

- In Prefix form first variable is first incremented/ decremented, then evaluated
- In Postfix form first variable is first evaluated, then incremented / decremented.

#### **++a**

**a++**

## **Conditional operator**

- The conditional operator ?: is called ternary operator as it requires three operands.
- The format of the conditional operator is : Conditional\_ expression ? expression1 : expression2;
- If the value of conditional expression is true then the expression1 is evaluated, otherwise expression2is evaluated.

## **Conditional operator** int  $a = 5$ ; int  $b = 6$ ;  $big = (a > b)$  ?  $a : b$ ;

• The condition evaluates to false, therefore big gets the value from b and it becomes 6.

## **Bitwise Operators**

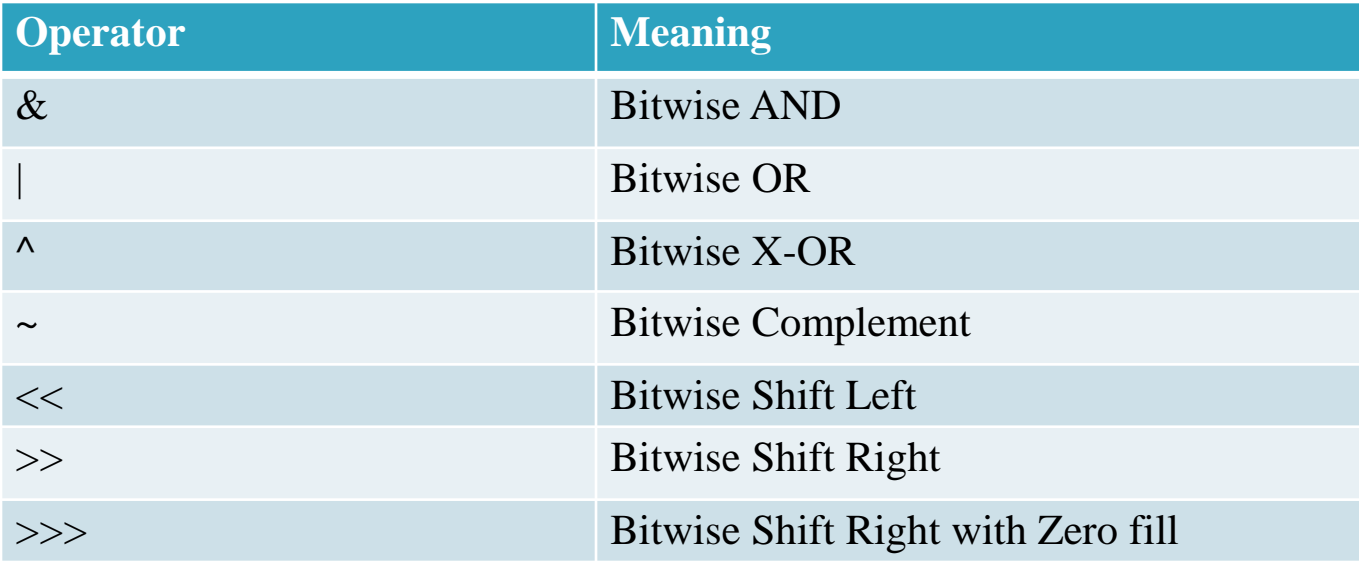

## **The instanceof operator**

• It is an Object reference operator

#### **Person instanceof Student**

### **The dot operator**

• It is used to access the instance variable or method of an object

Person.age

Person.salary( )

## **Expression Evaluation**

$$
a = 9;
$$
\n
$$
b = 12;
$$
\n
$$
c = 3;
$$
\n
$$
x = a - b / 3 + c * 2 - 1;
$$
\n
$$
x = 9 - 12 / 3 + 3 * 2 - 1;
$$
\n
$$
= 9 - 4 + 3 * 2 - 1;
$$
\n
$$
= 9 - 4 + 6 - 1;
$$
\n
$$
= 5 + 6 - 1;
$$
\n
$$
= 11 - 1;
$$
\n
$$
= 10
$$

## **Expression Evaluation**

$$
y = 9 - 12 / (3 + 3) * (2 - 1);
$$
  
= 9 - 12/ 6 \* (2 - 1);  
= 9 - 12/ 6 \* 1;  
= 9 - 2 \* 1;  
= 9 - 2;  
= 7

## **Type Conversion**

#### **Automatic**

If expression contains different type of operands, lower type is converted to higher type automatically.

Result is converted to the type of operand available in LHS. But,

- float to int truncates the fractional parts
- double to float rounds digits
- long to int drops the excess higher order bits

#### **Typecasting**

(type) Expression;

# **Operator Precedence**

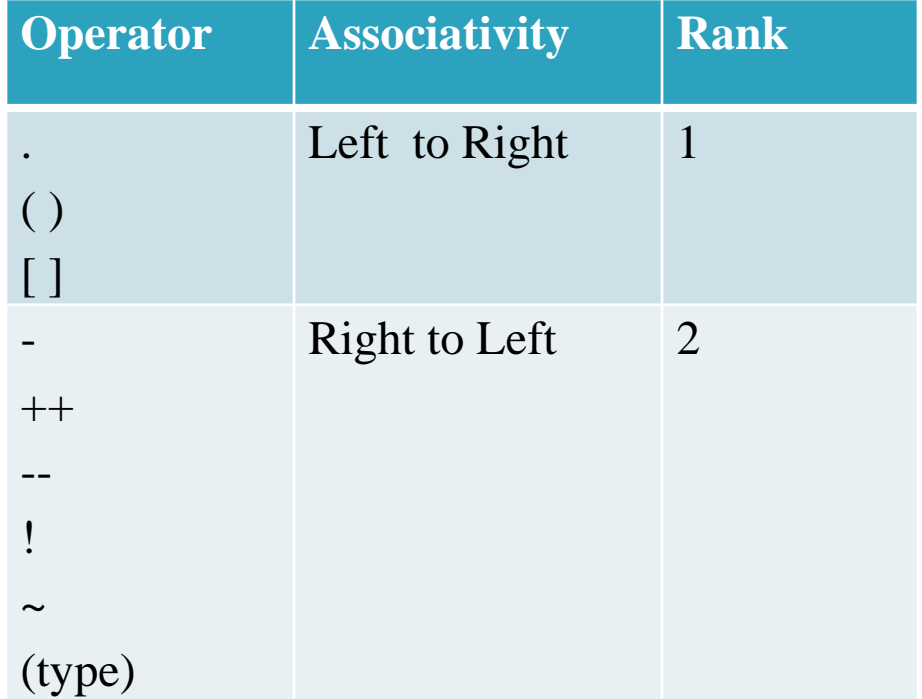

# **Operator Precedence**

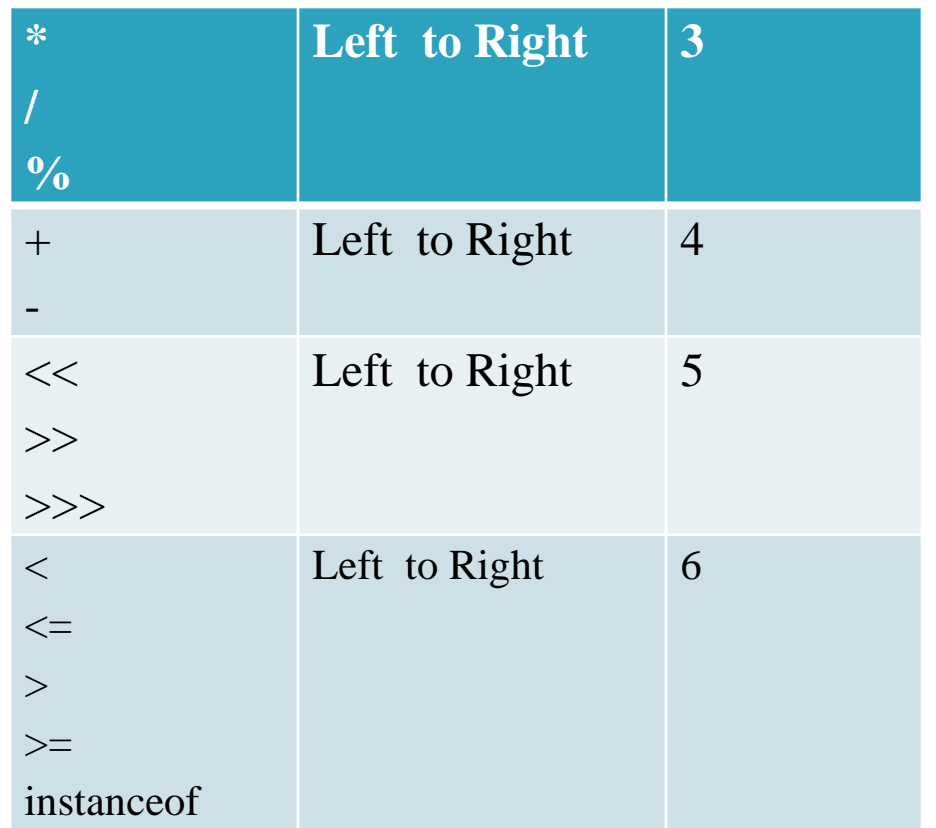

# **Operator Precedence**

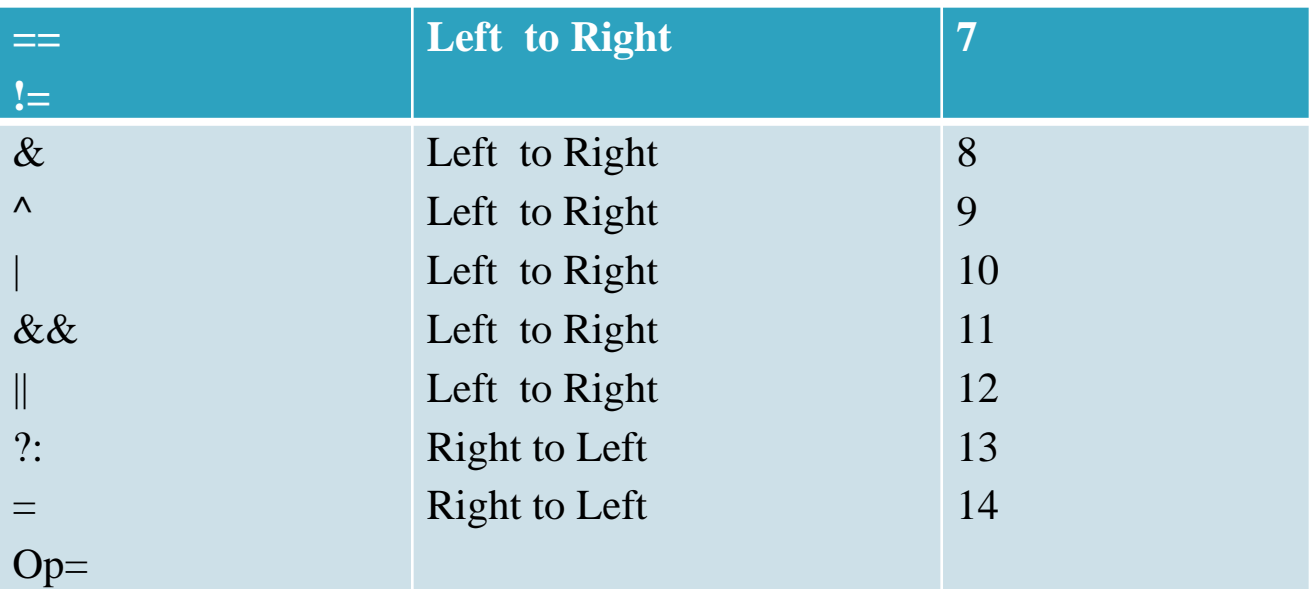

# **Mathematical Functions**

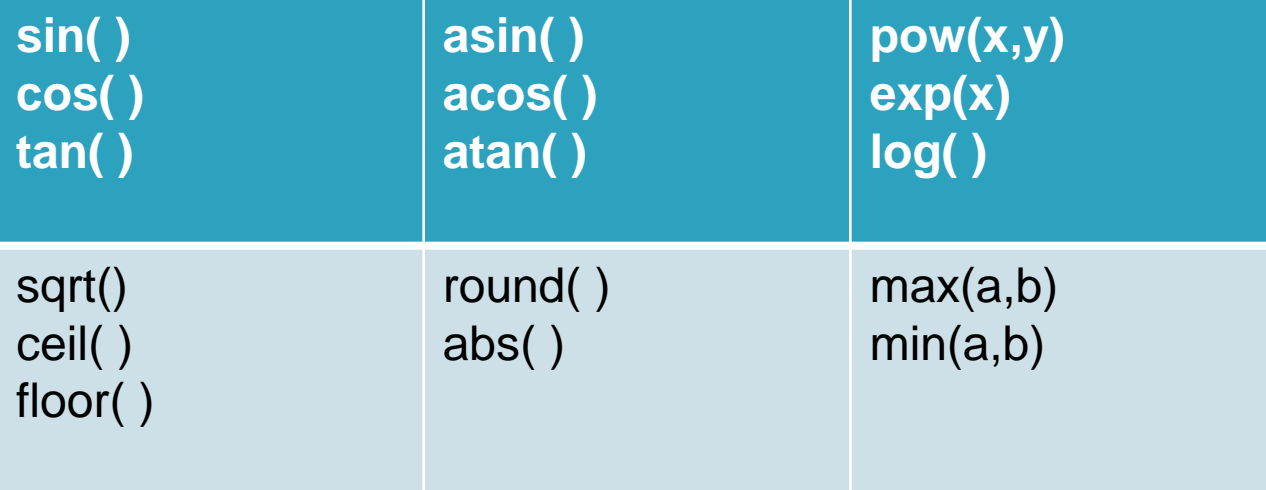

Thank you